# LECTURE 1

# **State-Space Linear Systems**

la de la construcción de la construcción de la construcción de la construcción de la construcción de la construcción de la construcción de la construcción de la construcción de la construcción de la construcción de la cons

### **CONTENTS**

This lecture introduces state-space linear systems, which are the main focus of this course.

- 1. State-Space Linear Systems
- 2. Block Diagrams
- 3. Exercises

#### 1.1STATE-SPACE LINEAR SYSTEMS

A *continuous-time state-space linear system* is defined by the following two equations:

$$
\dot{x}(t) = A(t)x(t) + B(t)u(t), \qquad x \in \mathbb{R}^n, u \in \mathbb{R}^k, \qquad (1.1a)
$$

$$
y(t) = C(t)x(t) + D(t)u(t), \qquad y \in \mathbb{R}^m.
$$
 (1.1b)

continuous<br>  $u:[0,\infty) \to \mathbb{R}^k$ ,  $x:[0,\infty) \to \mathbb{R}^n$ ,  $y:[0,\infty) \to \mathbb{R}^m$ ,<br>  $t \in \mathbb{N}$  is called a are called the *input, state,* and *output* of the system. The first-order different

*t* ∈ N) is called a are called the *input*, *state*, and *output* of the system. The first-order differential equational. *signal*. tion (1.1a) is called the *state equation* and (1.1b) is called the *output equation*.

**Notation 1.** We write The equations (1.1) express an *input-output* relationship between the input signal  $u \stackrel{P}{\leadsto} y$  to mean that  $u(\cdot)$  and the output signal  $y(\cdot)$ . For a given input  $u(\cdot)$ , we need to solve the st

(optional) label *P*<br> **Attention!** For the same input  $u(\cdot)$ , different choices of the initial condition  $x(0)$ <br>
specifies the system<br>
on the state equation will result in different state trajectories  $x(\cdot)$ . Consequently input  $u(\cdot)$  generally corresponds to *several* possible outputs  $y(\cdot)$ .

### 1.1.1 TERMINOLOGY AND NOTATION

When the input signal  $u$  takes scalar values ( $k = 1$ ), the system is called *single input (SI)*; otherwise, it is called *multiple input (MI)*. When the output signal *y* takes scalar values (*m* = 1) the system is called *single output (SO)*; otherwise, it is called *multiple output (MO)*.

**Notation.** A function The signals of time (either

outputs that  $\omega$ <sub>i</sub>,  $\omega$ <sub>i</sub> the obtain the output *y*( $\cdot$ ).

LECTURE 1

When there is no state equation  $(n = 0)$  and we have simply

$$
y(t) = D(t)u(t), \qquad u \in \mathbb{R}^k, \ y \in \mathbb{R}^m,
$$

the system is called *memoryless*.

When all the matrices  $A(t)$ ,  $B(t)$ ,  $C(t)$ ,  $D(t)$  are constant  $\forall t \geq 0$ , the system (1.1) is called a *linear time-invariant (LTI)* system. In the general case, (1.1) is called a *linear time-varying (LTV)* system to emphasize that time invariance is not being assumed. For example, Lecture 3 discusses *impulseresponses of LTV systems* and *transfer functions of LTI systems*. This terminology indicates that the *impulse response* concept applies to both LTV and LTI systems, but the *transfer function* concept is meaningful only for LTI systems.

To keep formulas short, in the following we abbreviate (1.1) to

$$
\dot{x} = A(t)x + B(t)u, \quad y = C(t)x + D(t)u, \quad x \in \mathbb{R}^n, u \in \mathbb{R}^k, y \in \mathbb{R}^m \quad \text{(CLTV)}
$$

and in the time-invariant case, we further shorten this to

$$
\dot{x} = Ax + Bu, \qquad y = Cx + Du, \qquad x \in \mathbb{R}^n, \ u \in \mathbb{R}^k, \ y \in \mathbb{R}^m. \tag{CLTI}
$$

Since these equations appear in the text numerous times, we use the special tags (CLTV) and (CLTI) to identify them.

### 1.1.2 DISCRETE-TIME CASE

A *discrete-time state-space linear system* is defined by the following two equations:

$$
x(t + 1) = A(t)x(t) + B(t)u(t), \qquad x \in \mathbb{R}^n, u \in \mathbb{R}^k,
$$
 (1.2a)

$$
y(t) = C(t)x(t) + D(t)u(t), \qquad y \in \mathbb{R}^m.
$$
 (1.2b)

All the terminology introduced for continuous-time systems also applies to discrete time, except that now the domain of the signals is  $\mathbb{N} := \{0, 1, 2, \dots\}$ , instead of the interval  $[0, \infty)$ .

In discrete-time systems the state equation is a difference equation , instead of a first-order differential equation. However, the *input-output* relationship between input and output is analogous. For a given input  $u(\cdot)$ , we need to solve the state (difference) equation to determine the state  $x(\cdot)$  and then replace it in the output equation to obtain the output  $y(.)$ .

To keep formulas short, in the following we abbreviate the time-invariant case of (1.2) to

$$
x^{+} = Ax + Bu, \qquad y = Cx + Du, \qquad x \in \mathbb{R}^{n}, \ u \in \mathbb{R}^{k}, \ y \in \mathbb{R}^{m}.
$$
 (DLT)

#### 1.1.3  $\mathsf{STATE}\text{-}\mathsf{SPACE}$  SYSTEMS IN MATLAB $^\text{\textregistered}$

MATLAB<sup>®</sup> has several commands to create and manipulate LTI systems. The following basic command is used to create an LTI system.

**MATLAB**<sup>®</sup> **Hint**  $1$  (ss). The command sys\_ss=ss(A,B,C,D) assigns to sys\_ss a continuous-time LTI state-space  $\text{MATLAB}^{\textcircledR}$  system of the form

$$
\dot{x} = Ax + Bu, \qquad \qquad y = Cx + Du.
$$

**MATLAB**<sup>®</sup>**Hint** 1.  $ss(A,B,C,D)$ creates the continuous-time LTI state-space system

(CLTI).  $\blacktriangleright p. 6$ 

**Note.** The rationale behind this terminology is explained in Lecture

**Attention!** *One* input generally corresponds to *several* outputs, because one may consider several initial conditions for the state equation.

**Note.** Since this equation appears in the text numerous times, we use the special tag (DLTI) to identify it. The tag (DLTV) is used to identify the time-varying case in (1.2).

**Note.** Initial conditions to LTI state-space  $MATLAB^@$  systems are specified at simulation time.

3.

**Note.** It is common practice to denote the input and output<br>signals of a system by However, when dealing with interconnections, one must use different symbols for each signal, so this convention is

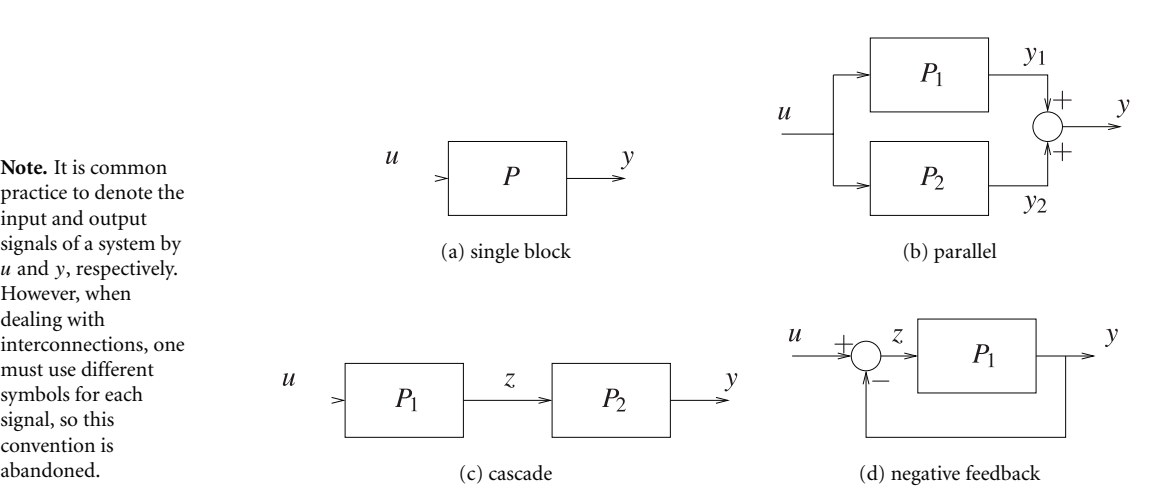

**Figure 1.1.** Block diagrams.

Optionally, one can specify the names of the inputs, outputs, and state to be used in subsequent plots as follows:

```
sys\_ss=ss(A,B,C,D,\ldots)'InputName', {'input1', 'input2',...},...
          'OutputName',{'output1','output2',...},...
          'StateName', {'input1', 'input2',...});
```
The number of elements in the bracketed lists must match the number of inputs, outputs, and state variables.

For discrete-time systems, one should instead use the command  $sys\_ss=ss(A,$ B, C, D, Ts), where Ts is the sampling time, or -1 if one does not want to specify it.

## 1.2 BLOCK DIAGRAMS

It is convenient to represent systems by *block diagrams* as in Figure 1.1. These diagrams generally serve as compact representations for complex equations.

The two-port block in Figure 1.1(a) represents a system with input  $u(\cdot)$  and output *y*(·), where the directions of the arrows specify which is which.

Although not explicitly represented in the diagram, one must keep in mind the existence of the state, which affects the output through the initial condition.

#### 1.2.1INTERCONNECTIONS

Interconnections of block diagrams are especially useful to highlight special structures in state-space equations. To understand what is meant by this, assume that the blocks  $P_1$  and  $P_2$  that appear in Figure 1.1 are the two LTI systems

$$
P_1: \quad \dot{x}_1 = A_1 x_1 + B_1 u_1, \quad y_1 = C_1 x_1 + D_1 u_1, \quad x \in \mathbb{R}^{n_1}, \ u \in \mathbb{R}^{k_1}, \ y_1 \in \mathbb{R}^{m_1},
$$

$$
P_2: \quad \dot{x}_2 = A_2 x_2 + B_2 u_2, \quad y_2 = C_2 x_2 + D_2 u_2, \quad x \in \mathbb{R}^{n_2}, \ u \in \mathbb{R}^{k_2}, \ y_2 \in \mathbb{R}^{m_2}.
$$

The general procedure to obtain the state-space for an interconnection consists of stacking the states of the individual subsystems in a tall vector  $x$  and computing  $\dot{x}$ using the state and output equations of the individual blocks. The output equation is also obtained from the output equations of the subsystems.

In Figure 1.1(b) we have  $u = u_1 = u_2$  and  $y = y_1 + y_2$ , which corresponds to a *parallel interconnection*. This figure represents the LTI system

$$
\begin{bmatrix} \dot{x}_1 \\ \dot{x}_2 \end{bmatrix} = \begin{bmatrix} A_1 & 0 \\ 0 & A_2 \end{bmatrix} \begin{bmatrix} x_1 \\ x_2 \end{bmatrix} + \begin{bmatrix} B_1 \\ B_2 \end{bmatrix} u, \quad y = \begin{bmatrix} C_1 & C_2 \end{bmatrix} \begin{bmatrix} x_1 \\ x_2 \end{bmatrix} + (D_1 + D_2)u,
$$

with state  $x := [x'_1 \ x'_2]' \in \mathbb{R}^{n_1+n_2}$ . The parallel structure is responsible for the block-diagonal structure in the matrix  $\begin{bmatrix} A_1 & 0 \\ 0 & A_2 \end{bmatrix}$ . A block-diagonal structure in this matrix indicates that the state-space system can be decomposed as the parallel of two state-space systems with smaller states.

In Figure 1.1(c) we have  $u = u_1$ ,  $y = y_2$ , and  $z = y_1 = u_2$ , which corresponds to a *cascade interconnection*. This figure represents the LTI system

$$
\begin{bmatrix} \dot{x}_1 \\ \dot{x}_2 \end{bmatrix} = \begin{bmatrix} A_1 & 0 \\ B_2C_1 & A_2 \end{bmatrix} \begin{bmatrix} x_1 \\ x_2 \end{bmatrix} + \begin{bmatrix} B_1 \\ B_2D_1 \end{bmatrix} u, \quad y = \begin{bmatrix} D_2C_1 & C_2 \end{bmatrix} \begin{bmatrix} x_1 \\ x_2 \end{bmatrix} + D_2D_1u,
$$

with state  $x := [x'_1 x'_2]' \in \mathbb{R}^{n_1+n_2}$ . The cascade structure is responsible for the blocktriangular structure in the matrix  $\begin{bmatrix} A_1 & 0 \\ B_2C_1 & A_2 \end{bmatrix}$ , and, in fact, a block-triangular structure in this matrix indicates that the state-space system can be decomposed as a cascade of two state-space systems with smaller states.

In Figure 1.1(d) we have  $u_1 = u - y_1$  and  $y = y_1$ , which corresponds to a *negativefeedback interconnection*. This figure represents the LTI system

$$
\dot{x}_1 = (A_1 - B_1(I + D_1)^{-1}C_1)x_1 + B_1(I - (I + D_1)^{-1}D_1)u, \qquad (1.3a)
$$

$$
y = (I + D_1)^{-1}C_1x_1 + (I + D_1)^{-1}D_1u,
$$
\n(1.3b)

with state  $x_1 \in \mathbb{R}^{n_1}$ . Sometimes feedback interconnections are ill-posed. In this example, this would happen if the matrix  $I + D_1$  was singular.

The basic interconnections in Figure 1.1 can be combined to form arbitrarily complex diagrams. The general procedure to obtain the final state-space system remains the same: Stack the states of all subsystems in a tall vector  $x$  and compute  $\dot{x}$  using the state and output equations of the individual blocks.

### 1.2.2SYSTEM DECOMPOSITION

Block diagrams are also useful to represent complex systems as the interconnection of simple blocks. This can be seen through the following two examples:

1. The LTI system

$$
\dot{x} = x + u, \qquad \qquad y = x
$$

**Notation.** Given a vector (or matrix) *x*, we denote its transpose by *x'*.

**Note.** How to arrive at equation (1.3)? *Hint: Start with the output equation.*

**MATLAB**®**<sup>R</sup> Hint 2.**

To avoid ill-posed feedback interconnections,  $MATLAB^{\circledR}$  warns about algebraic loops when one attempts to close feedback loops around systems like *P*1 with nonzero *D*1 matrices (even when  $I + D_1$  is invertible).

**MATLAB**<sup>®</sup>**Hint** 3. This type of decomposition is especially useful to build systems in Simulink $^{\circledR}$ .

### STATE-SPACE LINEAR SYSTEMS

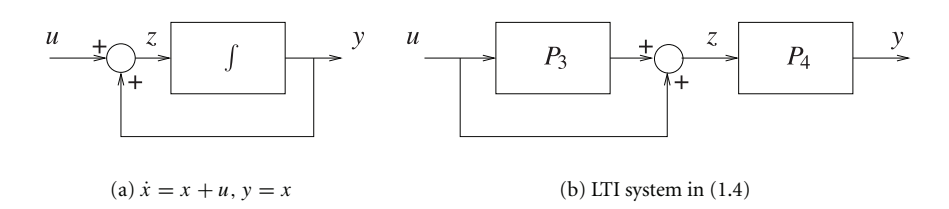

**Figure 1.2.** Block diagram representation systems.

can be viewed as a feedback connection in Figure 1.2(a), where the *integrator* system  $\int$  maps each input *z* to the solutions *y* of

 $\dot{y} = z$ .

2. Consider the LTI system

$$
\begin{array}{rcl}\n\dot{x}_1 & = & 1 & 1 & x_1 \\
\dot{x}_2 & = & 0 & 3 & x_2\n\end{array} + \begin{array}{rcl}\n1 & u, & y = & 1 & 0 & \frac{x_1}{x_2}\n\end{array}.\n\tag{1.4}
$$

Writing these equations as

$$
\dot{x}_2 = 3x_2 + 5u, \qquad \qquad y_2 = x_2 \tag{1.5}
$$

**Note.** In general, this  $type of decomposition$ is not unique, since there may be many and ways to represent <sup>a</sup> system as the<br>interconnection of

interconnection of  
simpler systems. 
$$
\dot{x}_1 = x_1 + z
$$
,  $y = x_1$ ,  $(1.6)$ 

where  $z := x_2 + u$ , we conclude that (1.4) can be viewed as the block diagram in Figure 1.2(b), where *P*<sup>3</sup> corresponds to the LTI system (1.5) with input *u* and output *y*<sup>2</sup> and *P*<sup>4</sup> corresponds to the LTI systems (1.6) with input *z* and output *y*.

# ® 1.2.3 SYSTEM INTERCONNECTIONS WITH MATLAB**<sup>R</sup>**

**MATLAB**<sup> $\&$ </sup> **Hint 4** (**series**). The command sys=series (sys1, sys2) or, alternatively, sys=sys2\*sys1 creates a system sys from the cascade connection Attention! Note the of the system sys1 whose output is connected to the input of sys2.<br>different order in For MIMO systems, one can use sys=series(sys1,sys2,outputs1,

sys2 appear in the inputs2), where outputs1 and inputs2 are vectors that specify the outputs of two forms of this<br>two forms of this system and inputs of sys2 respectively that should be connected. These two vectors two forms of this sys1 and inputs of sys2, respectively, that should be connected. These two vectors should have the same size and contain integer indexes starting at 1.  $\Box$ 

> **MATLAB**®**<sup>R</sup> Hint 5 (parallel).** The command sys=parallel(sys1,sys2) or, alternatively, sys=sys1+sys2 creates a system sys from the parallel connection of the systems sys1 and sys2.

### **10** LECTURE 1

For MIMO systems, one can use sys=parallel(sys1, sys2, inputs1, inputs2,outputs1,outputs2), where inputs1 and inputs2 specify which inputs should be connected and outputs1 and outputs2 specify which outputs should be added. All four vectors should contain integer indexes starting at 1.

**MATLAB<sup>®</sup> Hint 6 (append).** The command sys=append (sys1, sys2, ..., sysn) creates a system sys whose inputs are the union of the inputs of all the systems sys1, sys2, ... , sysn and whose outputs are the union of the outputs of all the same systems. The dynamics are maintained decoupled.  $\Box$ 

**MATLAB**®**<sup>R</sup> Hint 7 (feedback).** The command sys=feedback(sys1,sys2) creates a system sys from the negative feedback interconnection of the system sys1 in the forward loop, with the system sys2 in the backward loop. A positive feedback interconnection can be obtained using sys=feedback(sys1, sys2, +1).

For MIMO systems, one can use sys=feedback(sys1, sys2, feedinputs, feedoutputs, sign), where feedinputs specify which inputs of the forwardloop system sys1 receive feedback from sys2, feedoutputs specify which outputs of the forward-loop system sys1 are feedback to sys2, and sign  $\in \{-1, +1\}$ specifies whether a negative or positive feedback configuration should be used. More details can be obtained by using help  $f$  feedback.

#### 1.3EXERCISES

**1.1 (Block diagram decomposition).** Consider a system  $P_1$  that maps each input *u* to the solutions *y* of

$$
\begin{array}{rcl}\n\dot{x}_1 & = & 1 & 0 & x_1 \\
\dot{x}_2 & = & -1 & 2 & x_2 \\
\end{array} + \begin{array}{rcl}\n4 & u, & y = 1 & 3 & x_1 \\
1 & u, & y = 1 & 3 & x_2\n\end{array}.
$$

Represent this system in terms of a block diagram consisting only of

- *integrator* systems, represented by the symbol  $\left| \int \right|$ , that map their input  $u(\cdot) \in$  $ℝ$  to the solution *y*(·) ∈ ℝ of *y*<sup>*i*</sup> = *u*,
- *summation* blocks, represented by the symbol  $\sum$ , that map their input  $u(\cdot) \in$  $\mathbb{R}^k$  to the output  $y(t) = \sum_{i=1}^k u_i(t)$ ,  $\forall t \geq 0$ , and
- *gain* memoryless systems, represented by the symbol  $\boxed{g}$ , that map their input *u*(·) ∈ ℝ to the output *y*(*t*) = *gu*(*t*) ∈ ℝ, ∀*t* ≥ 0 for some *g* ∈ ℝ. □